# **KANAT HÜCUM KENARINA KUŞ ÇARPMA PROBLEMİNİN FARKLI AÇIK SONLU ELEMANLAR ÇÖZÜM YÖNTEMLERİYLE İNCELENMESİ**

Oğuzhan Dede\*

Orta Doğu Teknik Üniversitesi, Ankara

Altan Kayran† Orta Doğu Teknik Üniversitesi, Ankara

# **ÖZET**

*Havacılık sektöründe, kuş çarpması maddi zararlara yol çan ve uçuş güvenliğini tehdit eden önemli bir sorun olarak kabul edilmektedir. Günümüzde tasarlanan ve üretilen havacılık yapılarının güvenli uçuş ve iniş gereksinimlerine uyum sağlamaları zorunludur. Bu gereksinimleri sağlayabilmek için, sonlu elemanlar yöntemi ve/veya testler ile yapısal parçaların, kuş çarpmasına karşı davranışları incelenmektedir. Elde edilen sonuçlar ile tasarım sürecinde iyileştirme çalışmaları yapılıp, daha dayanıklı ve güvenli araçların üretilmesi hedeflenmektedir. Fakat test maliyetlerinin yüksek olması ve "deneme-yanılma yönteminin" test sayısını arttırması, üreticileri hem zaman hem de maddi olarak zorlamaktadır. Bu makalede, açık sonlu eleman çözüm yöntemi ile kuş çarpması modellenmesi anlatılmaktadır. Çözücü olarak, LS-DYNA çözücüsü kullanılmıştır. Basit bir model üzerinde, çözücüde bulunan farklı çözüm yöntemler; SPH (Smooth Particle Hyrodynamics), Eulerian, ALE (Arbitrary Lagrangian Eulerian) kıyaslanmıştır. Elde edilen sonuçlar ile en doğru çözüm yöntemi belirlenmiştir. Belirlenen çözüm yöntemi ile kanat hücum kenarı için kuş çarpması modellenmiş ve elde edilen sonuçlar incelenmiştir. Bu çalışmanın temel amacı kuş çarpmasının kanat hücum kenarı üzerinde yarattığı etkileri incelemek ve iyileştirme çalışmaları yaparak bu etkiyi en aza indirmektir.*

# **GİRİŞ**

Yabancı madde çarpması, havacılık yapıları için her zaman önemli bir sorun olmuştur. Kuş çarpması bu sorunlar arasında en önemli olandır. Özellikle sivil havacılıkta bu sorunla sıklıkla karşılaşılmakta ve ciddi anlamda maddi zararlara hatta uçuş güvenliğini tehdit edecek durumlarla karşılaşılmaktadır. Federal Aviation Administration's (FAA) National Wildlife Strike veri tabanına göre, 1988 yılından bugüne kadar yaklaşık 186 sivil uçak [Cleary, 2007] kullanılamaz hale gelmiş ve bu kazalarda yaklaşık 200 kişi [Cleary, 2007] hayatını kaybetmiştir. Bunlara ek olarak, 1990- 2006 yılları arasında kuş çarpması probleminin maddi zararı yıllık yaklaşık 603 milyon \$ [Cleary, 2007] olmuştur.

Bir hava aracı, kuş çarpması riskine karşı güvenli uçuş ve iniş gereksinimleri sağlamalıdır. Bunu sağlamanın en kolay yolu kuş çarpmasının riskli olduğu bölgeleri güçlendirmektir. Fakat bu durum ağırlık ve maliyet artışına sebep olmaktadır. [Şekil 1](#page-1-0) de kuş çarpması probleminin görüldüğü bölgeler işaretlenmiştir. Bunlar; kanat/kuyruk hücum kenarları, ön ve gövde kısımları, motor hava alığı, fan palalarıdır. Bu bölgelerde yapılacak güçlendirme çalışmaları ağırlık ve maliyet artışına sebep olmaktadır.

\_\_\_\_\_\_\_\_\_\_\_\_\_\_\_\_\_\_\_\_\_\_\_\_\_\_\_\_\_\_\_\_\_\_\_\_\_

<sup>\*</sup>Yüksek Lisans Öğrencisi, Havacılık ve Uzay Müh. Böl, E-posta: oguzhan.dede@metu.edu.tr

<sup>†</sup> Prof. Dr., Havacılık ve Uzay Müh. Böl, E-posta: altan.kayran@ae.metu.edu.tr

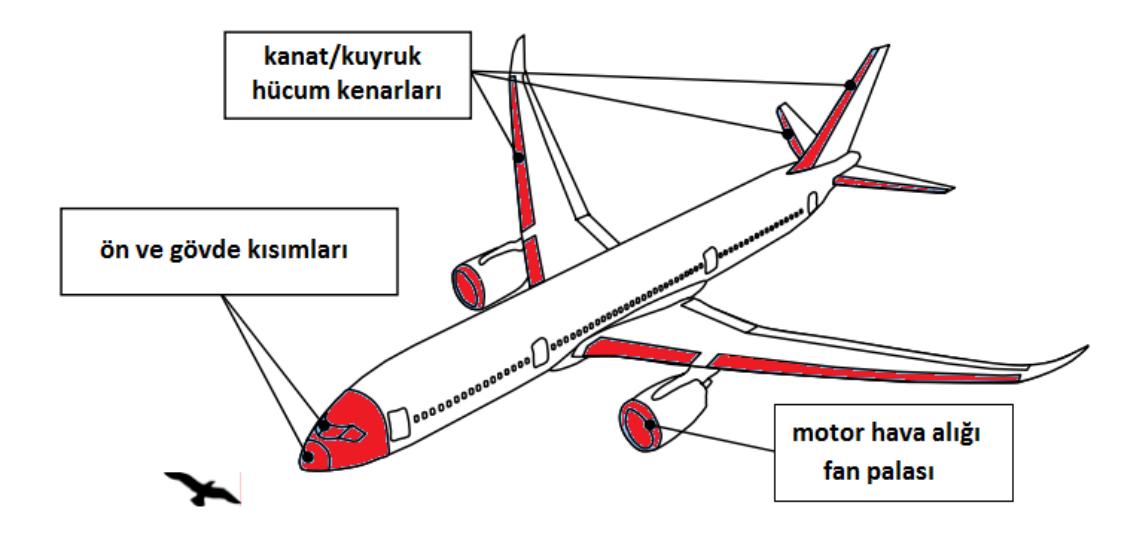

Şekil 1: Kuş çarpması probleminin en sık görüldüğü bölgeler

<span id="page-1-0"></span>Test yöntemiyle tasarım geliştirme süreçleri her zaman için maliyetli ve zaman alıcı bir durumdur. Çoğu zaman çok sayıda prototip kullanılması gerekmektedir. Bütün bu sebepler, sadece test yöntemiyle yapıların doğrulanmasını zorlaştırmaktadır. Günümüzde, bilgisayar ve yazılım teknolojisinin gelişmesiyle birlikte karmaşık ve doğrusal olmayan problemler bilgisayar ortamında modellenebilmektedir. Bu sayede test yapılmadan yapı bilgisayar ortamında doğrulanmakta ve en doğru tasarım seçilebilmektedir. Tasarım sürecinde ağırlık ve maliyet artışına sebep olan güçlendirme çalışmalarından ziyade, hafif olduğu kadar mukavim ve enerji sönümleyici tasarımlar verimli olmaktadır. Bu tasarımları doğru ve hızlı bir şekilde yapmanın yolu sonlu elemanlar yöntemi kullanmaktır. Ensan, Gakwaya ve Lavoie [2008] tarafından yapılan çalışmada, kanat hücum kenarına çarpışma analizi yapılmış ve sonuçlar incelenmiştir. Bu çalışmada LS-DYNA da bulunan SPH yöntemi kullanılmıştır. Donadon ve Iannucci [2006] tarafından yapılan çalışmada ise, kompozit yapılarda meydana gelen kuş çarpması etkileri incelenmiştir. Kompozit malzeme modellerinde bulunan kırılma kriterlerine ait parametreler girdi olarak verilmiş ve çarpışma esnasında kompozit plakaların davranışları incelenmiştir. Walvekar[2010] tarafından yapılan çalışmada ise, LS-DYNA da bulunan çözüm yöntemleri kıyaslanmış ve kuş çarpması için en uygun yöntem seçilmiştir. Kanat hücum kenarında meydana gelen çarpışma modellenmiş ve sonuçlar incelenmiştir.

Bu çalışmada ise, açık sonlu eleman çözücüsü olan LSTC (Livermore Software Technology Coorparation) firmasının ürünü LS-DYNA kullanılmıştır. Çözücü; çarpışma, patlama, şok analizlerinde kullanılabilmektedir. LS-DYNA da bulunan farklı çözüm yöntemlerini kullanarak analizler gerçekleştirilmiş ve kıyaslanmıştır. Kıyaslamanın ardından kuş çarpması için uygun görülen çözüm yöntemi ile gerçek tasarım için analizler gerçekleştirilmiştir. Gerçek tasarım olarak kanat hücum kenarı seçilmiştir. Analiz sonucunda kuş çarpmasının kanat hücum kenarındaki etkileri elde edilmiştir. Kuş çarpması sonucunda oluşabilecek etkileri en aza indirmek için iyileştirme çalışmaları yapılmıştır. Bu kapsamda bal peteğinin etkili bir çözüm olduğu görülmüştür.

# **YÖNTEM**

## **Teknik Yaklaşım**

Kuş çarpması simülasyonu yüksek derecede karmaşık ve doğrusal olmayan bir problemdir. Kompleks malzeme modelleri, kontak ve etkileşim tanımlama gibi kavramlar kuş çarpması simülasyonlarında gereklidir. Sonlu elemanlar yöntemi, kapalı ve açık olmak üzere ikiye ayrılmaktadır. Kuş çarpması probleminin yüksek hızlarda gerçekleşen ve doğrusal olmayan bir problem olması, kuşun çarpma esnasında "akışkan" davranması gibi nedenlerle kapalı sonlu

eleman yöntemi çarpışma simülasyonları için uygun değildir. Bir başka deyişle, çok küçük zaman aralıklarında incelenmesi gereken çarpma analizlerinin kapalı sonlu eleman yöntemiyle çözülmesi mümkün değildir. Kapalı sonlu eleman yönteminde; katılık matrisi, kütle ve yer değiştirme vektörleri bütün yapı için oluşturulup, matris-vektör sistemi global olarak çözülmektedir. Her bir zaman adımında bütün yapı için çözüm elde edilmektedir. Bu sebeple zaman adımı küçüldükçe çözüm süresi çok artmaktadır.

Açık sonlu eleman yönteminde ise, her düğüm noktası için iç ve dış kuvvetler toplanır. Düğüm noktalarındaki ivmeler ise hesaplanan kuvvetin, düğüm noktasında tanımlanmış kütleye bölümünden elde edilir.

Hareket Denklemi;

 $ma^n + cv^n + f_{int}^n = f_{ex}^n$ 

- *m* : kütle
- *a* : ivme
- *c* :sönümleme katsayısı
- *v* : hız

*n* : adım

*fint* : iç kuvvet

*fext* : dış kuvvet

Çözüm sonunda ulaşılması gereken; *t n+1* zamanında oluşan yer değiştirme değeridir, *u n+1* .

Açık sonlu eleman metodunda, yer değiştirme değeri diğer değişkenlere bağlı bir fonksiyon olarak yazıldığında;

 $u^{n+1} = f(u^n, v^n, a^n)$ ) elde edilir.

*t n+1* zaman adımındaki yer değiştirme değerinin belirlenmesi için gereken bilgiler daha önceki zaman adımından gelmektedir. Bir önceki zaman adımında bütün değişkenler hesaplandığı için, *t n+1* zaman adımındaki yer değiştirme değeri doğrudan hesaplanabilir.

Özetle;

 Açık sonlu eleman metodunda, yer değiştirme değeri "eski (bilinen)" bilgiye göre hesaplanır.  $u(t_{n+1}) - u(t_n)$  $\frac{1}{\Delta t} \frac{u(t_n)}{-f(t_n, u(t_n))} = 0 \rightarrow u(t_{n+1})$  doğrudan hesaplanabilir.

 Kapalı sonlu eleman metodunda, yer değiştirme değeri "yeni (bilinmeyen)" bilgiye göre hesaplanır.

 $u_n = \frac{1}{2}$ 

 $u(t_{n+1}) - u(t_n)$  $\frac{d_1(x)}{dt} - f(t_{n+1}, u(t_{n+1})) = 0$   $\rightarrow$  doğrudan çözülemez, yinelemeli çözüm gerekir

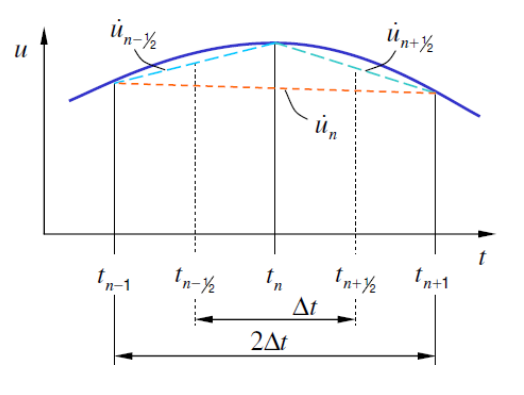

Açık sonlu eleman metodu zaman entegrasyonunda merkez fark senaryosu kullanılmaktadır.

$$
i_{n} = \frac{1}{2\Delta t} (u_{n+1} - u_{n-1})
$$
\n
$$
i_{n} = \frac{1}{(\Delta t)^{2}} (u_{n+1} - 2u_{n} + u_{n-1})
$$

3 Ulusal Havacılık ve Uzay Konferansı Açık Sonlu Eleman Metodunda kararlılığı sağlamak için CFL (Courant-Friedrichs-Lewy) kuralı uygulanmaktadır.

Bu kurala göre;

 $c \leq \Delta x/\Delta t \rightarrow$  Algoritmadaki bilgi iletim hızı ( $\Delta x/\Delta t$ ); gerçek malzeme üzerindeki ses hızından büyük olmalıdır.

*c*: malzeme üzerindeki ses hızı

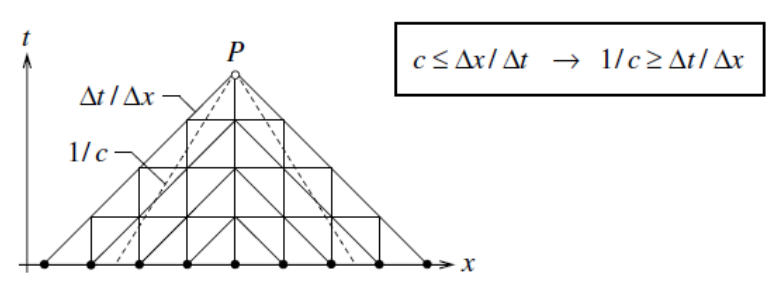

Sonuç olarak, açık sonlu eleman metodundaki zaman adımı;

$$
\Delta t_{crit} \le \frac{l_{min}}{c}
$$

 $l_{min}$ = en küçük eleman uzunluğu

 $c =$  malzeme üzerindeki ses hızı

Kritik zaman adımı, sonlu eleman modelinde bulunan elemanların tipi ve büyüklüğüne ayrıca tanımlanan malzemeye bağlıdır.

Malzeme üzerindeki gerilme iletim hızı;

- $\triangleright$  Gerçekte yapıda, ses hızıyla,
- $\triangleright$  Numerik ortamda, hesaplanan kritik zaman adımına,

göre ilerlemektedir.

Ls-Dyna'da takip edilen açık sonlu elemanlar metodu akış şeması [Şekil 2](#page-3-0) de verilmiştir.

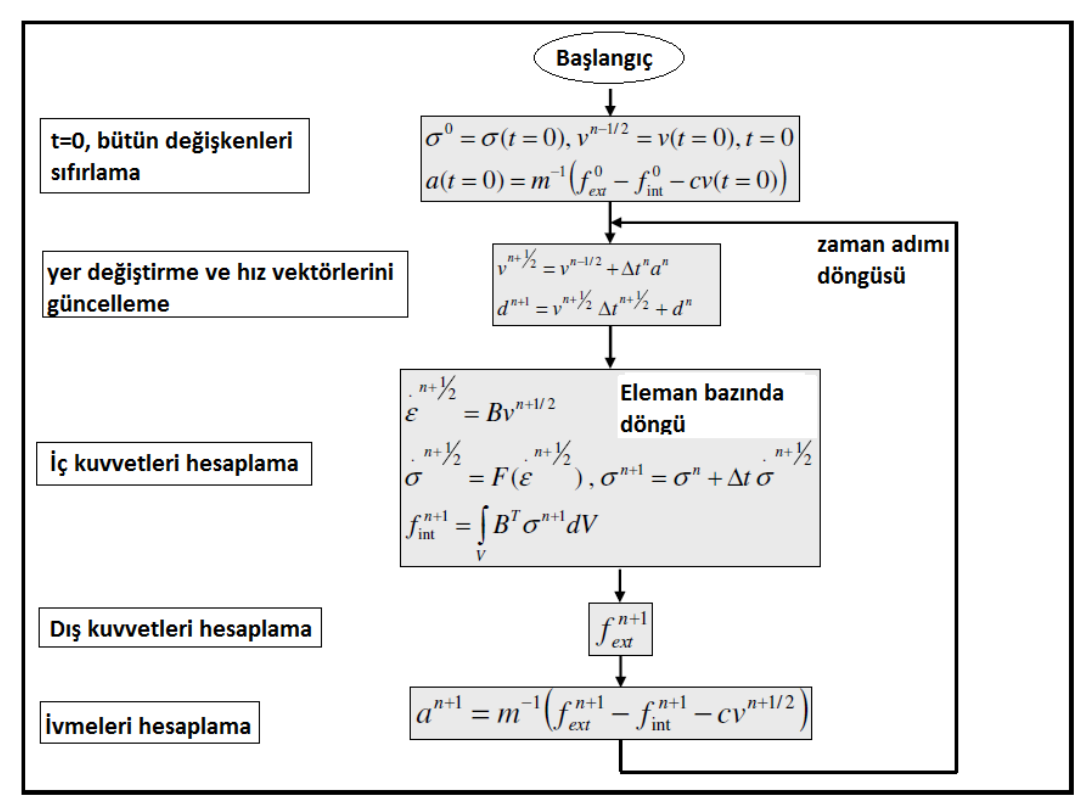

<span id="page-3-0"></span>Şekil 2: Ls-Dyna Açık Sonlu Elemanlar Metodu Akış Şeması

## **Açık Sonlu Eleman Metodu Çözüm Yöntemleri**

Lagrange: Fiziksel malzemenin hareketini takip eden elemanlar anlamına gelen çözüm yöntemidir. Sonlu eleman metodunda çoğunlukla bu yöntem kullanılmaktadır. Fakat kuş çarpması gibi yüksek derecede doğrusal olmayan problemlerde verimli bir yöntem değildir. Ek olarak, kuş modellenirken kütlesinin büyük bir bölümü sıvı olmasından dolayı çarpma esnasında akışkan gibi

davranmaktadır. Bu durum, Lagrange elemanları üzerinde yüksek derecede deformasyona sebep olmakta ve analiz yakınsama sorunları ile karşılaşmaktadır. [Şekil 3](#page-4-0) de Lagrange çözüm yöntemi görsel olarak anlatılmaktadır.[LSTC, 2007]

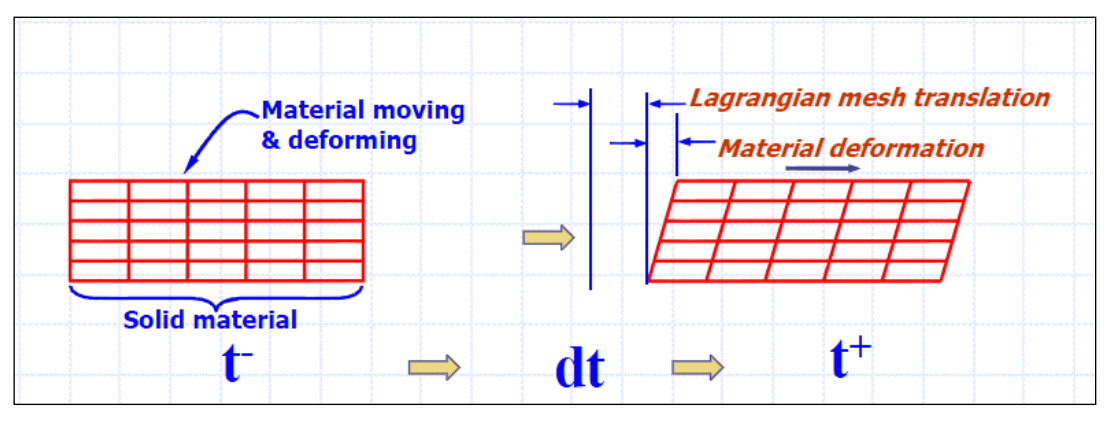

Şekil 3: Lagrange Çözüm Yöntemi

<span id="page-4-0"></span>Eulerian: Fiziksel malzeme hareketinin elemanlar üzerinde olması durumudur. Bu yöntemde elemanlar üzerinde deformasyon görülmemektedir. Malzeme bilgisi, gerilme, gerinim vb. bilgiler elemanların üzerinden akmaktadır. Çarpma analizlerinde kullanılabilen bir yöntemdir ve özellikle çarpma anında akışkan gibi davranan kuş modellemeleri için uygun bir yöntemdir. [Şekil 4](#page-4-1) te Eulerian çözüm yöntemi görsel olarak anlatılmıştır. [LSTC, 2007]

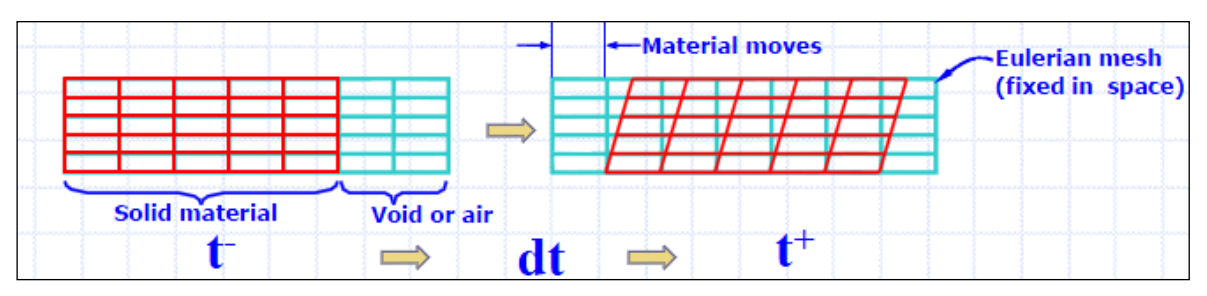

Sekil 4: Eulerian Cözüm Yöntemi

<span id="page-4-1"></span>ALE (Arbitrary Lagrangian Eulerian): Lagrange ve Eulerian yöntemlerinin birleştirilmiş halidir. Elemanlar üzerinde oluşan malzeme hareketi ile elemanların malzemeyi takip etmesi durumu birleştirilmiştir. Kuş çarpması analizlerinde kullanılabilmektedir. [Şekil 5](#page-4-2) de ALE çözüm yöntemi görsel olarak anlatılmıştır. [LSTC, 2007]

<span id="page-4-2"></span>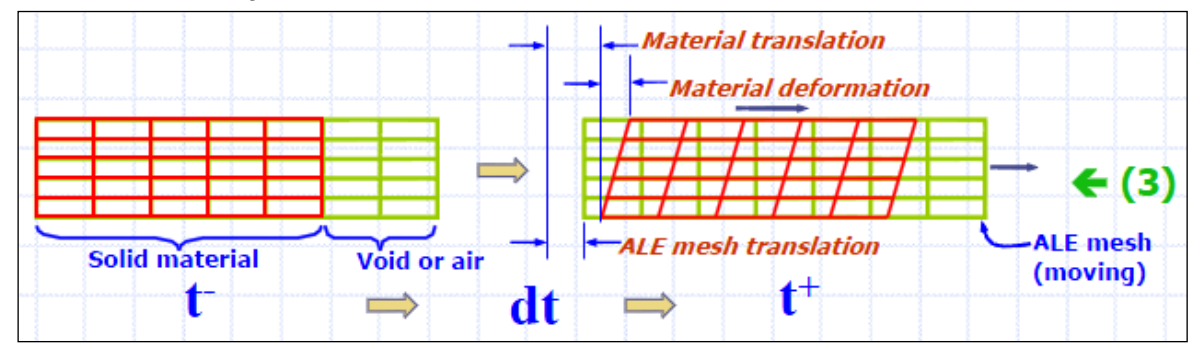

Şekil 5: ALE Çözüm Yöntemi

SPH (Smooth Particle Hydrodynamics): Elemansız yöntem olarak bilinmektedir. Modelleme yapılırken düğüm noktalarında malzeme tanımlanır. Düğüm noktası bulutunun birbirleriyle etkileşimleri Kernel interpolasyonu yöntemi ile sağlanır. SPH yönteminde malzemenin davranışı sadece düğüm noktaları ile sağlandığı için çarpışma analizlerinde sıklıkla kullanılmaktadır. [Lucy, 1977]

Özetle, Ls-Dyna da var olan dört farklı çözüm yöntemi bulunmaktadır. Lagrange yöntemi çarpışma analizlerine uygun olmadığı için bu çalışmada kullanılmamıştır. Kuş çarpması analizlerine en uygun olan çözüm yöntemini seçmek için kıyaslama analizleri yapılmıştır. Rijit bir kare plakaya 100 m/s hızla kuş çarpması üç farklı yöntemle (SPH, ALE, Eulerian) çözülmüştür. Elde edilen veriler değerlendirilerek ile en uygun çözüm yöntemi seçilmiştir.

## **UYGULAMALAR**

# **Kuş Çarpması Simülasyon Adımları**

Kuş çarpması simülasyonlarını sağlıklı ve kontrollü bir şekilde yapmak için Şekil 6 da tavsiye edilen adımları izlemek gerekmektedir.

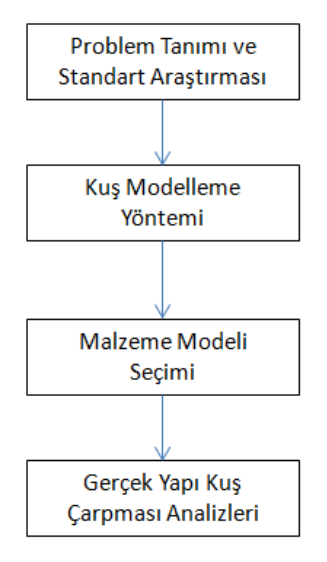

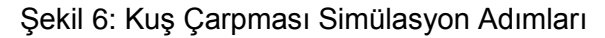

# **Problem Tanımı ve Standart Araştırması**

<span id="page-5-0"></span>Federal Aviation Administration's (FAA), kuş çarpması test ve simülasyonlarında belirlemiş olduğu standartlar mevcuttur. [Tablo 1](#page-5-0) de kuş çarpması ile ilgili ağırlık ve çarpma hızı bilgisi verilmiştir.[FAA,2007]

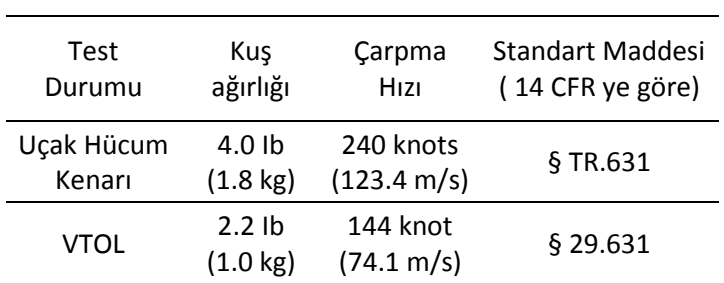

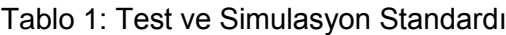

Yukarıdaki bilgilere ek olarak, test ve simülasyonlarda kullanılması için kuş geometrisi de standartlarda verilmiştir. [Şekil 7](#page-6-0) de boyutlar gösterilmiştir.[FAA,2007]

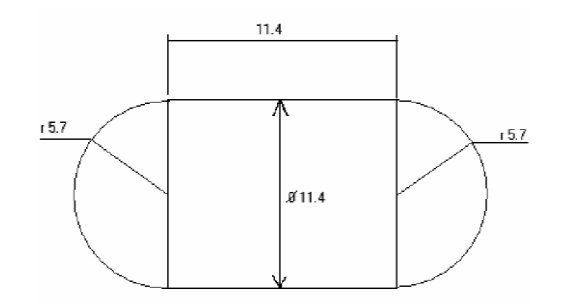

Sekil 7: Kus Geometrisi (uzunluklar cm cinsindendir)

#### <span id="page-6-0"></span>**Kuş Modeli Seçimi ve Çözüm Yöntemi Karşılaştırılması**

Daha önce tanımlanan üç farklı çözüm yöntemi arasından en uygun olanı seçebilmek için kıyaslama çalışması yapılmıştır. Bu kapsamda rijit kare plakaya 100 m/s hızla yukarıda boyutları tanımlanan kuş çarptırılmış, çarpışma sonrasındaki davranışlar kıyaslanarak en uygun yöntem seçilmiştir.

Kuş, çarpışma esnasında akışkan gibi davranması sebebiyle LS-DYNA da bulunan MAT\_NULL malzeme modeli tanımlanmıştır.

MAT\_NULL malzeme modeli [LSTC, 2007]: Akışkan davranış sergileyen malzemelerin (hava, su, vb.,) modellenmesinde kullanılmaktadır. Bu malzeme modelinde, faz değişimi sadece volumetrik gerilme hesaplanarak sağlanabilmektedir. Ayrıca akışmazlık değişeni tanımlanarak bu özellik aktif hale getirilebilir.

Malzeme Parametreleri:

- $\triangleright$  RO  $\rightarrow$  yoğunluk
- $\triangleright$  PC $\rightarrow$  basınc limiti
- $\triangleright$  MU  $\rightarrow$  akısmazlık katsayısı

Bu malzeme modelinin kesme katılığı bulunmamaktadır. Ayrıca, akma mukavemeti gibi tanımlamalar mevcut değildir. Akışkan gibi davranan malzemeler için sıklıkla kullanılmaktadır.

<span id="page-6-1"></span>PC değeri ile analiz esnasında genleşme ve boşluklu hale gelme özellikleri kontrol edilir. Tanımlanan bu basınç değeri analiz esnasında geçildiğinde, malzemenin genleşme ve boşluklu hale gelmemesi için gereken direnç ortadan kalkmaktadır. [Tablo 2](#page-6-1) de malzeme modelinde kullanılan parametreler verilmiştir.

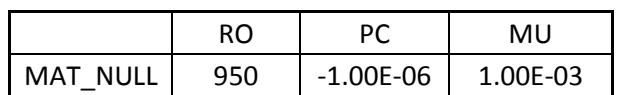

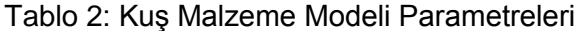

Ayrıca malzemenin faz durumunu temsil eden EOS (Equation of State) kartı ise GRUNEISEN olarak seçilmiştir.

EOS: malzemelerin hidrostatik davranışlarını; enerji, sıcaklık, yoğunluk gibi parametrelere bağlı bir basınç değeriyle ifade edilmesidir. Bazı doğrusal olmayan problemlerde(yüksek gerinim oranı görülen problemlerde, akma değerinden çok daha büyük gerilmelerin oluştuğu problemlerde, vb) EOS kartı tanımlanarak malzeme davranışı daha doğru modellenebilmektedir. Özellikle visko plastik malzeme modelleri EOS tanımına ihtiyaç duymaktadır.

EOS GRUNEISEN modeli [LSTC, 2007]: Gruneisen modelinde basınç değişkeni aşağıdaki gibi hesaplanır.

Sıkıştırılmış malzemede;

$$
p = \frac{\rho_0 C^2 \mu \left[ 1 + \left( 1 - \frac{\gamma_0}{2} \right) \mu - \frac{a}{2} \mu^2 \right]}{\left[ 1 - (S_1 - 1)\mu - S_2 \frac{\mu^2}{\mu + 1} - S_3 \frac{\mu^3}{(\mu + 1)^2} \right]^2} + (\gamma_0 + a\mu)E
$$

Genleşmiş malzemede;

 $p = \rho_0 C^2 \mu + (\gamma_0 + a\mu)E$ 

```
p : basınç
```
 $C: v_s$ - $v_p$  (şok hızı – partikül hızı) grafiğindeki kesişim noktası

 $S_1$ ,  $S_2$ ,  $S_3$ :  $v_s$ - $v_s$  grafiğindeki eğimleri temsil eden birimsiz katsayılar

*γ0* : birimsiz Gruneisen katsayısı

*a* : birimsiz düzeltme katsayısı

$$
\mu = \frac{p}{p_0} - 1
$$

<span id="page-7-0"></span>Kuşun çarpma esnasında su gibi davranmasından dolayı GRUNEISEN parametreleri su ile aynı kabul edilmiştir. [Tablo 3](#page-7-0) de kuş modeli için EOS GRUNEISEN parametreleri verilmiştir.

Tablo 3: Kuş modeli EOS GRUNEISEN parametreleri

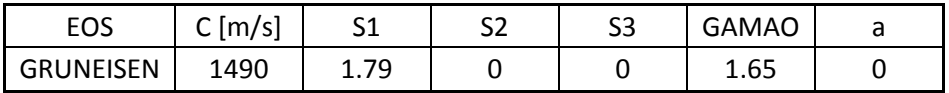

EULERIAN ve ALE modellerinde havayı modellemek için MAT\_VACUMM kartı kullanılmıştır.

MAT\_VACUMM malzeme modeli [LSTC,2007]: Bu malzeme modeli, ALE ve EULERIAN modellerinde havayı modellemek için kullanılır. Yoğunluk, bu malzeme modeli için tanımlanan tek parametredir. Genelde küçük bir değer girilir.

[Şekil 8](#page-7-1) de EULERIAN, ALE ve SPH modelleri gösterilmiştir.

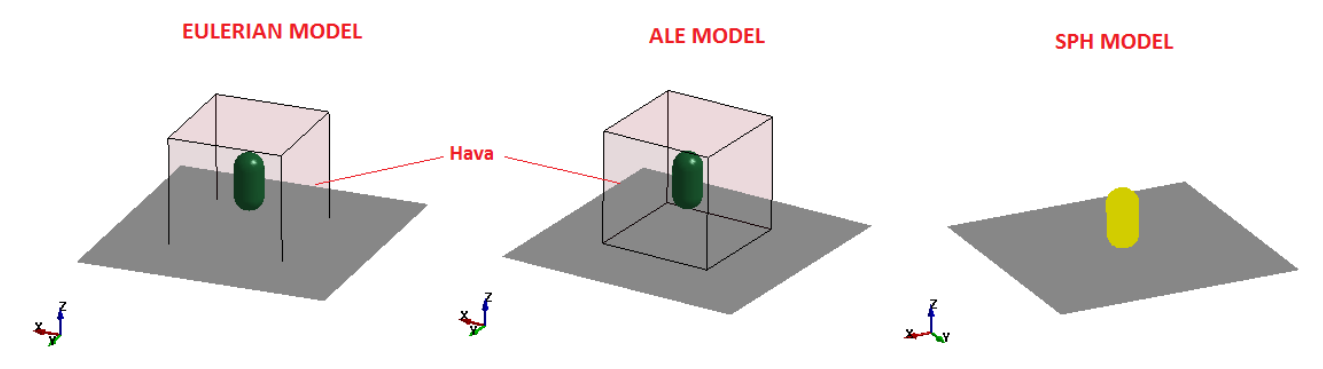

Sekil 8: EULERIAN, ALE ve SPH modelleri

<span id="page-7-1"></span>Farklı çözüm yöntemleriyle yapılan analizleri daha etkin bir şekilde kıyaslamak için kuvvet zaman grafiklerini incelemek gerekir. Kuş çarpması anında oluşacak etki, ortalama etki kuvveti yöntemi ile analitik olarak hesaplanabilir. Analiz sonuçları ile ortalama etki kuvvetini kıyaslamak en doğru yöntemi belirlemede faydalı olacaktır.

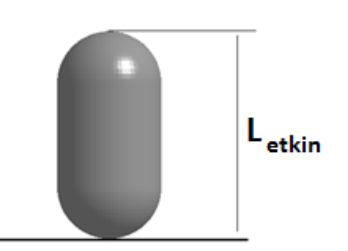

Şekil 9: Etkin uzunluk

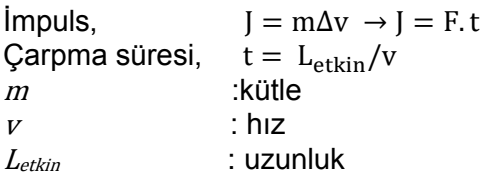

Çarpma sonunda hızın "0" olacağı varsayımı ile ortalama etki kuvveti,

 $\overline{m}$ L  $rac{1}{v} \rightarrow$  $mv^2$ L olarak hesaplanabilir.

Üç farklı çözüm yöntemiyle hazırlanan modeller analiz edilmiş ve [Şekil 10](#page-8-0) ve [Şekil 11](#page-9-0) de gösterilen deformasyon şekilleri elde edilmiştir. EULERIAN ve ALE çözümlerinde mavi ile gösterilen bölge havayı temsil etmektedir.

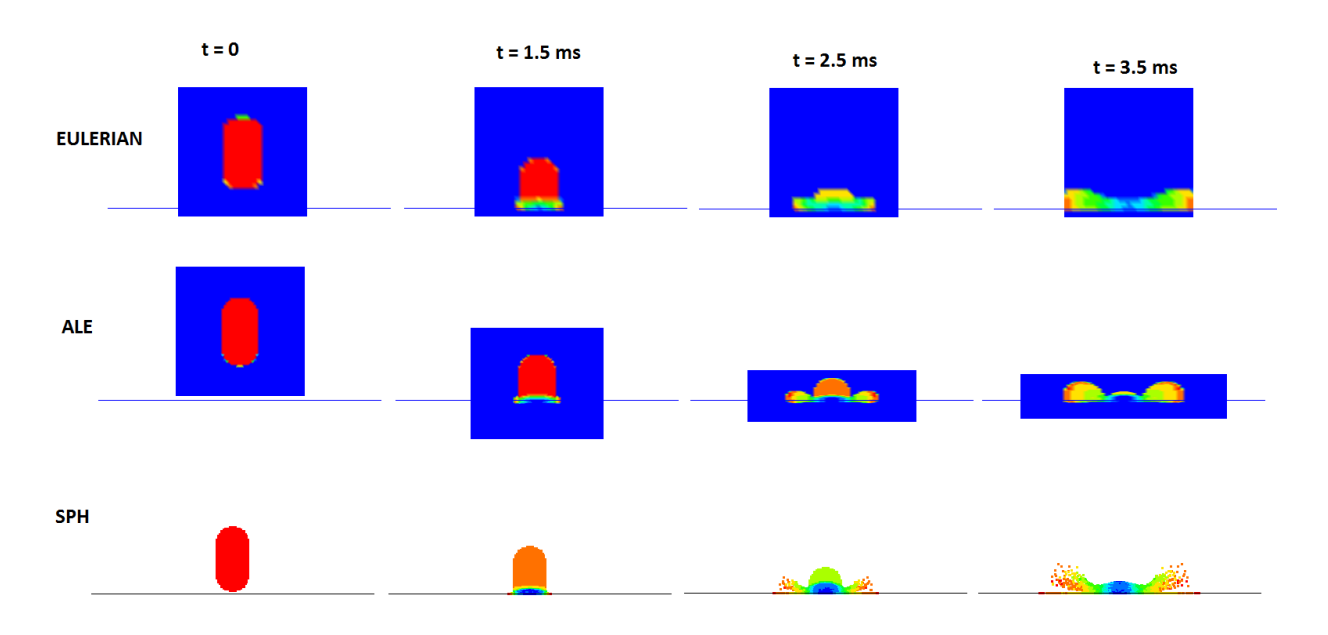

<span id="page-8-0"></span>Şekil 10: EULERIAN, ALE ve SPH çözüm yöntemlerinde deformasyon şekilleri

#### **ÜSTTEN GÖRÜNÜS**

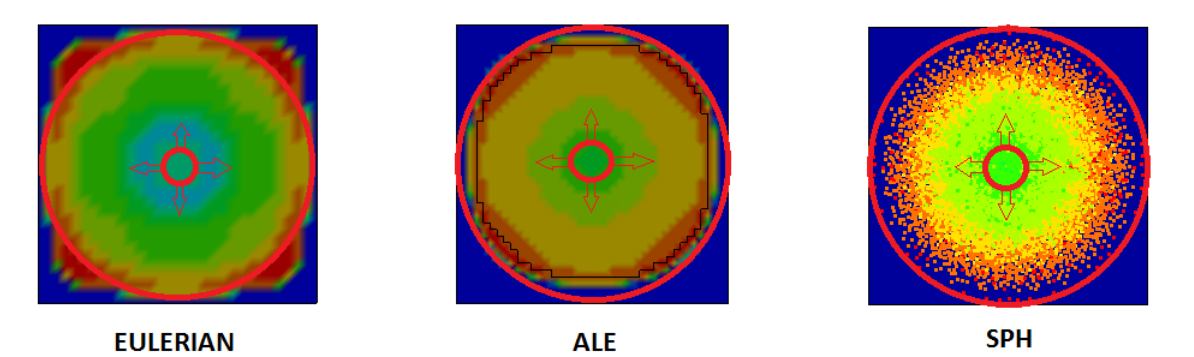

Şekil 11: EULERIAN, ALE ve SPH çözüm yöntemlerinde deformasyon şekilleri (t = 3.5ms )

<span id="page-9-0"></span>[Şekil 10](#page-8-0) ve [Şekil 11](#page-9-0) dikkatle incelendiğinde, ALE ve EULERIAN analiz sonuçlarının eleman ağından etkilendiği görülmektedir. Ayrıca, kuş modelinin deformasyon profilleri incelendiğinde, SPH yöntemi ile akışkan olarak davranan malzemenin çarpması sonrasında oluşması beklenen profile daha yakın bir profilin elde edildiği görülmektedir.

Ensan, Gakwaya ve Lavoie [2008] tarafından yapılan çalışma incelendiğinde analiz sonuçlarından elde edilen deformasyon profilinin testlerden elde edilen verilerle uyumlu olduğu görülmektedir. Test ve analiz sonuçları kıyaslaması [Şekil 12](#page-9-1) de verilmiştir.

<span id="page-9-1"></span>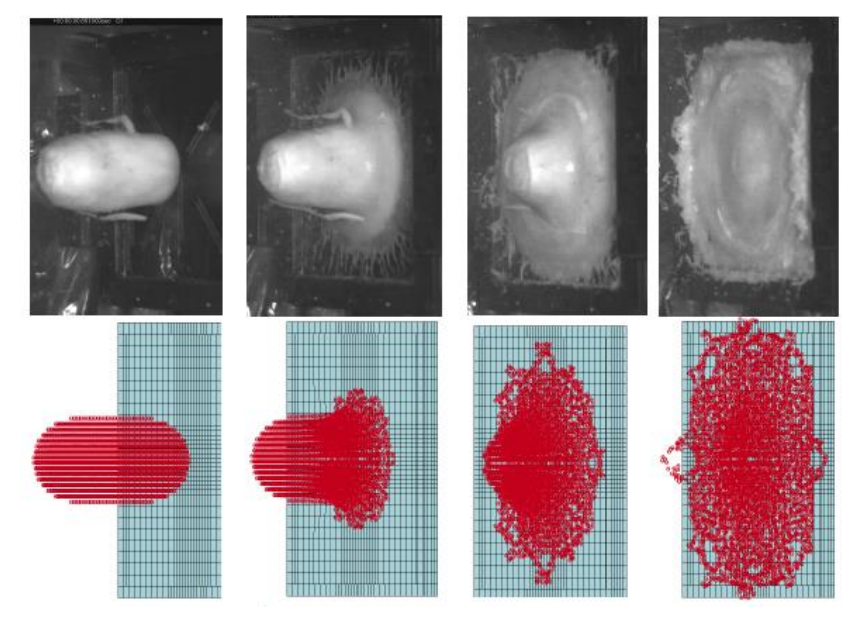

Şekil 12: Kuş Çarpması Analiz ve Test Sonuçları (Ensan, Gakwaya ve Lavoie [2008] )

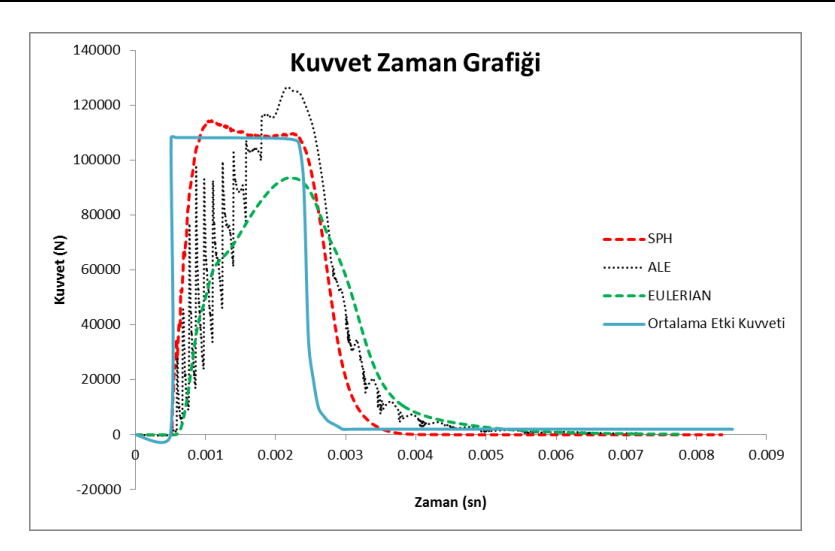

Şekil 13: Kuvvet- Zaman Grafiği

<span id="page-10-0"></span>[Şekil 13](#page-10-0) de verilen ortalama etki kuvveti-zaman grafiği incelendiğinde, ortalama etki kuvvetine en yakın sonuç veren yöntemin SPH olduğu görülmektedir. Sonuç olarak, kuş çarpması simülasyonlarında SPH yönteminin sağlıklı sonuçlar verdiği görülmüştür.

## **Malzeme Modeli Seçimi**

Metalik Yapılar için Malzeme Modeli Seçimi: Kanat Yapılarında sıklıkla alüminyum alaşım malzeme kullanılmaktadır. Kuş çarpması gibi yüksek derecede dinamik olan problemlerde standart malzeme modelleri sağlıklı sonuçlar vermemektedir.

Ls-Dyna da bulunan malzeme modelleri arasında;

MAT\_011\_STEINBERG,

MAT\_015\_JOHNSON\_COOK,

MAT\_024\_PIECEWISE\_LINEAR\_PLASTICITY,

#### 088\_MTS

gibi malzeme modelleri bulunmaktadır. Bu çalışmada, MAT\_015\_JOHNSON\_COOK ve MAT024\_PIECEWISE\_LINEAR\_PLASTICITY malzeme modelleri kıyaslanarak malzeme modeli seçimi yapılmıştır. Bu amaçla:

- Şekil 14'te görüldüğü gibi, 0.5mx0.5m kare plaka üzerine standartlarda tanımlanan kuş modeli, 240 knots(123.4m/s) hızla çarptırılmıştır.
- $\triangleright$  Plaka kalınlığı 1.2 mm olarak seçilmiştir.
- Plaka malzemesi olarak AL 2024 T3 referans alınmıştır.
- $\triangleright$  Kus, SPH yöntemi ile modellenmiştir.

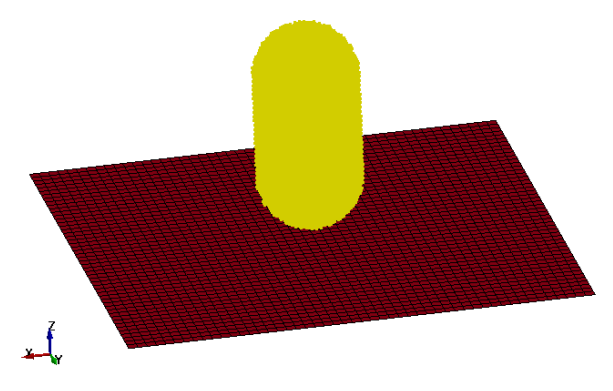

Şekil 14: 0.5mx0.5m Plaka ve Kuş modeli

AL2024T3 malzeme için Jonhson Cook malzeme modeli ve EOS\_GRUNEISEN parametreleri [Tablo 4](#page-11-0) te verilmiştir

<span id="page-11-0"></span>

|                | Malzeme      | yoğunluk               | özgül ısı      | erime          |                |                |                |       |                |
|----------------|--------------|------------------------|----------------|----------------|----------------|----------------|----------------|-------|----------------|
| 2024T3         | Modeli       | (kg/m3)                | (J/kg K)       | sıcaklığı (K)  | A              | B              | n              | C     | m              |
|                | Johnson Cook | 2770                   | 875            | 775            | 265            | 426            | 0.34           | 0.015 | 1              |
|                |              |                        |                |                | D <sub>1</sub> | D <sub>2</sub> | D <sub>3</sub> | D4    | D <sub>5</sub> |
|                |              |                        |                |                | 0.13           | 0.13           | $-1.5$         | 0.011 | $\mathbf 0$    |
| $\overline{A}$ |              |                        |                |                |                |                |                |       |                |
|                | <b>EOS</b>   | $C \left[ m/s \right]$ | S <sub>1</sub> | S <sub>2</sub> | S <sub>3</sub> | γ0             | a              |       |                |
|                | Gruneisen    | 4551                   | 1.338          | 0              | 0              | 2              | 0.48           |       |                |

Tablo 4: Johnson Cook ve EOS\_GRUNEISEN parametreleri (AL2024 T3)

MAT\_015\_JOHNSON\_COOK Malzeme Modeli [LSTC,2007]: Yüksek gerinim oranına sahip problemlerde sıklıkla kullanılan visko-plastik malzeme modelidir. Malzemenin mekanik özellikleri, uygulanan gerinim oranına doğrudan bağlıdır. Malzeme modeli tamamen empirik olup, parametreler deneysel çalışmalar sonucunda elde edilmektedir. Kullanım alanı; patlama, metal şekillendirme, çarpışma analizleridir.

Johnson Cook Malzeme modelinde akma değeri;

 $\sigma_{v} = (A + B\bar{\varepsilon}^{p^{n}})(1 + c\ln\dot{\varepsilon}^{*})(1 - T^{*m})$ 

*A,B,C,n* ve *m* empirik olarak elde edilen parametreler

Kırılma gerinimi;

 $\varepsilon^f = [D_1 + D_2 exp D_3 \sigma^*][1 + D_4 ln \varepsilon^*][1 + D_5 T^*]$ 

 $D_i$ ,  $i$ =1, ...,5  $\rightarrow$  empirik olarak elde edilen parametrelerdir.

AL2024T3 malzeme için PIECEWISE\_LINEAR\_PLASTICITY malzeme modeli parametreleri [Tablo](#page-11-1)  [5](#page-11-1) te verilmiştir.

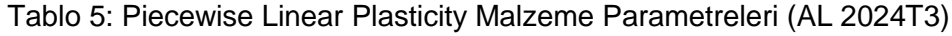

<span id="page-11-1"></span>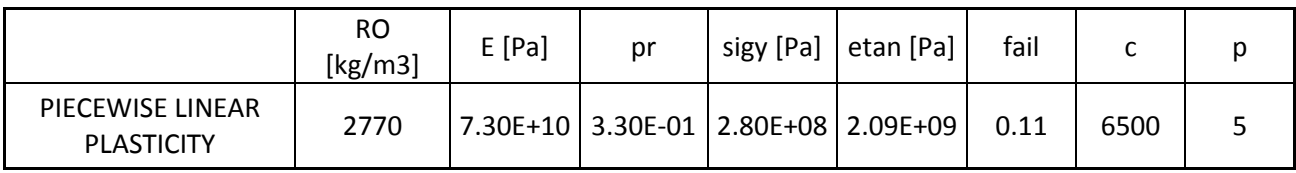

MAT\_024\_PIECEWISE\_LINEAR\_PLASTICITY Malzeme Modeli [LSTC,2007]: Yüksek gerinim oranına sahip problemlerde sıklıkla kullanılan elastik-plastik malzeme modelidir. EOS tanımına ihtiyaç duymamaktadır. Plastik bölge tanımı yapılırken; tanjant modül veya tablo kullanılabilir. Akma fonksiyonu;

$$
\varphi = \frac{1}{2} S_{ij} S_{ij} - \frac{\sigma_y^2}{3} \le 0
$$

Denklemde tanımlanan akma gerilimi fonksiyonu ise aşağıdaki gibi tanımlanır;

$$
\sigma_{y} = \left[1 + \left(\frac{\dot{\varepsilon}}{C}\right)^{1/p}\right] \left[\sigma_{0} + f_{h}(\varepsilon_{eff}^{p})\right]
$$

Akma gerilimi fonksiyonunda bulunan C ve p parametreleri ile Cowper-Symond gerinim oranı etkisi modele dahil edilmektedir. Bu iki katsayı ile akma değeri gerinim oranına bağlı hale gelmektedir. Johnson-Cook ve Piecewise Linear Plasticity malzeme modellerini kullanarak gerçekleştirilen çarpma simülasyon analizleriyle elde edilen deformasyon sonuçları [Şekil 15](#page-12-0) de verilmiştir.

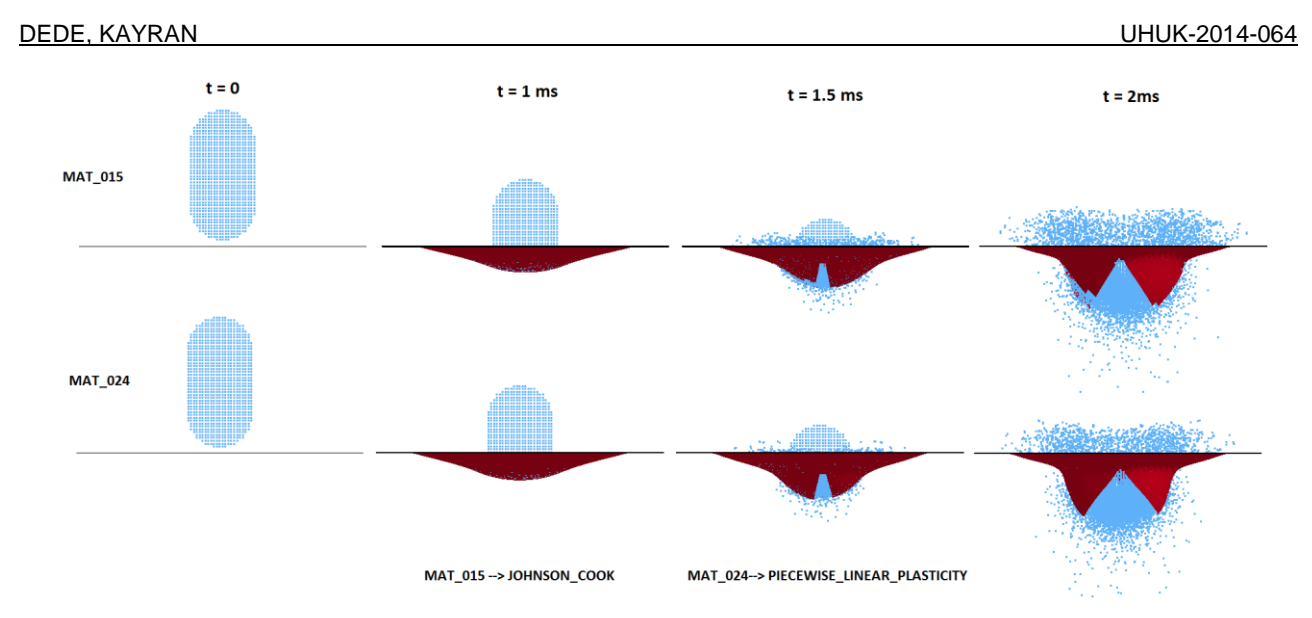

Şekil 15: Kuş Çarpması Deformasyon Dağılımı

<span id="page-12-0"></span>[Şekil 15](#page-12-0) de verilen deformasyon kıyaslaması incelendiğinde, Jonhson\_Cook malzeme modeli ile Piecewise Linear Plasticity malzeme modellerinin benzer sonuçlar verdiği görülmektedir.

Johnson-Cook ve Piecewise Linear Plasticity malzeme modellerini kullanarak gerçekleştirilen çarpma simülasyon analizleriyle elde edilen Kuvvet-Zaman grafiği ile Enerji-Zaman grafiği kıyaslamaları Şekil 16 da verilmiştir. Grafikte tanımlanan 015\_JC ve 024\_PLP;

- 015 JC  $\rightarrow$  Johnson Cook Modeli.
- $\geq 024$  PLP  $\rightarrow$  Piecewise Linear Plasticity Modelini

göstermektedir.

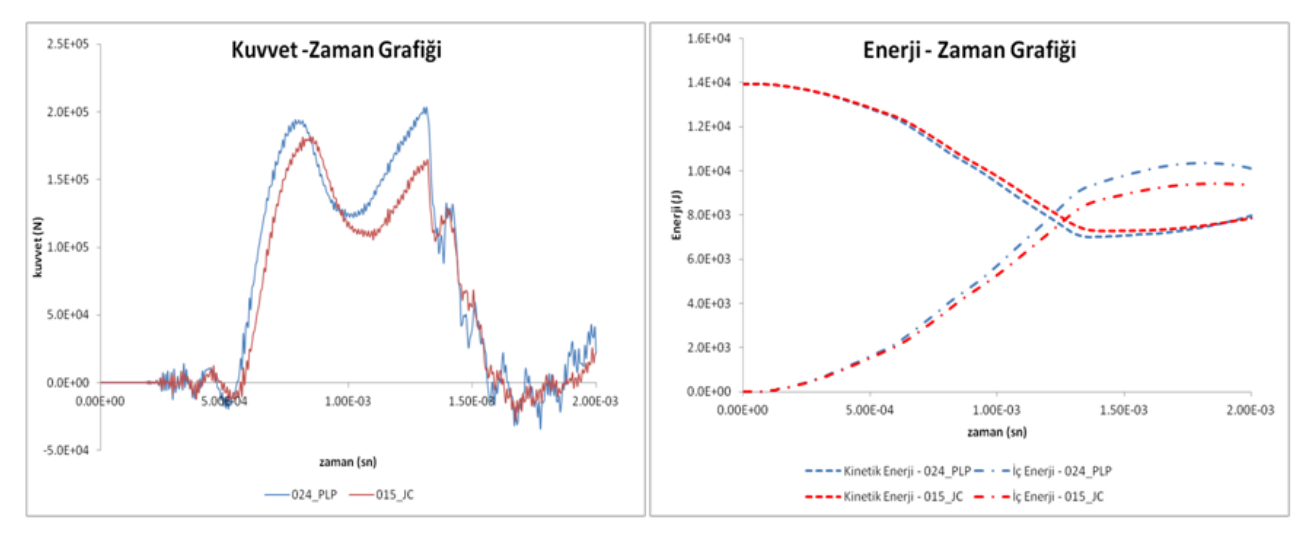

# Şekil 16: Kuvvet-Zaman ve Enerji-Zaman Grafiği

<span id="page-12-1"></span>[Şekil 16](#page-12-1) de verilen grafikler incelendiğinde, iki farklı malzeme modelinin benzer sonuçlar verdiği görülmüştür.

Deformasyon şekilleri ile kuvvet ve enerji grafiklerinden yola çıkarak, Johnson-Cook ve Piecewise\_Linear\_Plasticity malzeme modellerinin her ikisininde metalik malzeme modellemede kullanılabileceği sonucu elde edilmiştir. Metalik yapılarda, kuş çarpması problemlerinde Johnson Cook modeli sıklıkla kullanılmaktadır. Kuş şeklinin çarpışma etkisini inceleyen Constantinou ve McCallum [2005], metalik yapıları modellemek için Johnson Cook Malzeme modelini kullanmıştır. Ayrıca EADS-CASA firmasından Beltran, Climent, Maderuelo ve Rueda hücum kenarında bulunan metalik yapılarda Johnson-Cook malzeme modelini kullanmışlardır. Literatür araştırmaları sonucunda, metalik yapılarda Johnson-Cook malzeme modelinin kullanılmasına karar verilmiştir.

### **Kanat Hücum Kenarı Kuş Çarpışma Analizleri**

Kanat boyutları ve kullanılan malzeme [Şekil 17](#page-13-0) de gösterilmiştir. Kanatta bulunan bütün yapılar alüminyum olarak modellenmiştir.

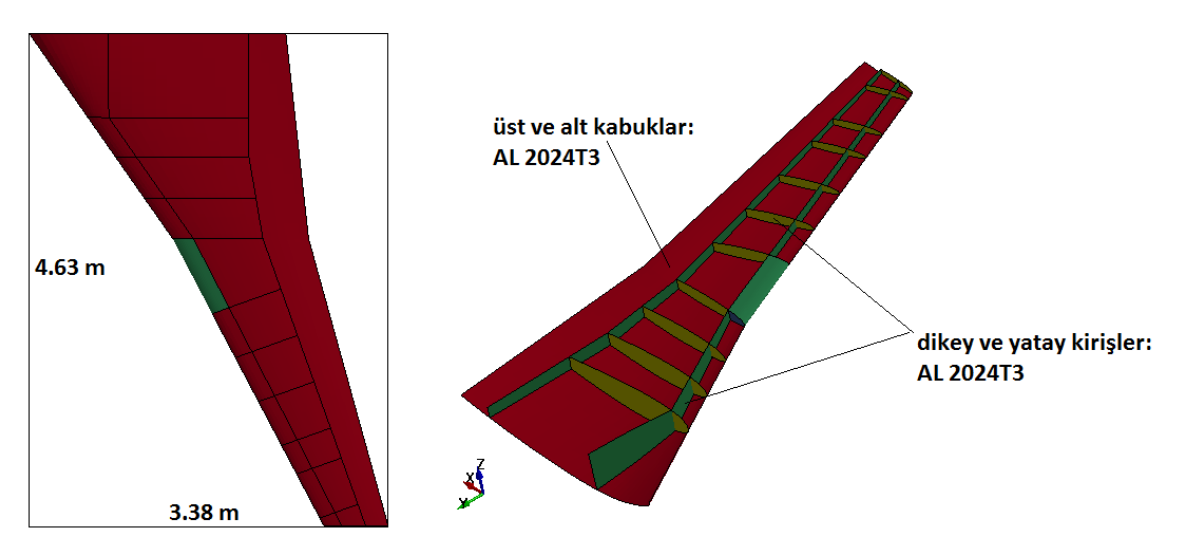

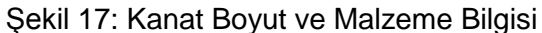

<span id="page-13-0"></span>Sonlu Eleman Modeli: Çarpışma analizleri için uygun çözüm yöntemi seçildikten sonra kanat hücum kenarı çarpışma analizleri yapılmıştır. [Şekil 18](#page-13-1) de çarpışma analizi için hazırlanmış sonlu eleman modeli görülmektedir. Kuşun çarpma hızı 123.4 m/s (240 knots) olarak tanımlanmıştır.

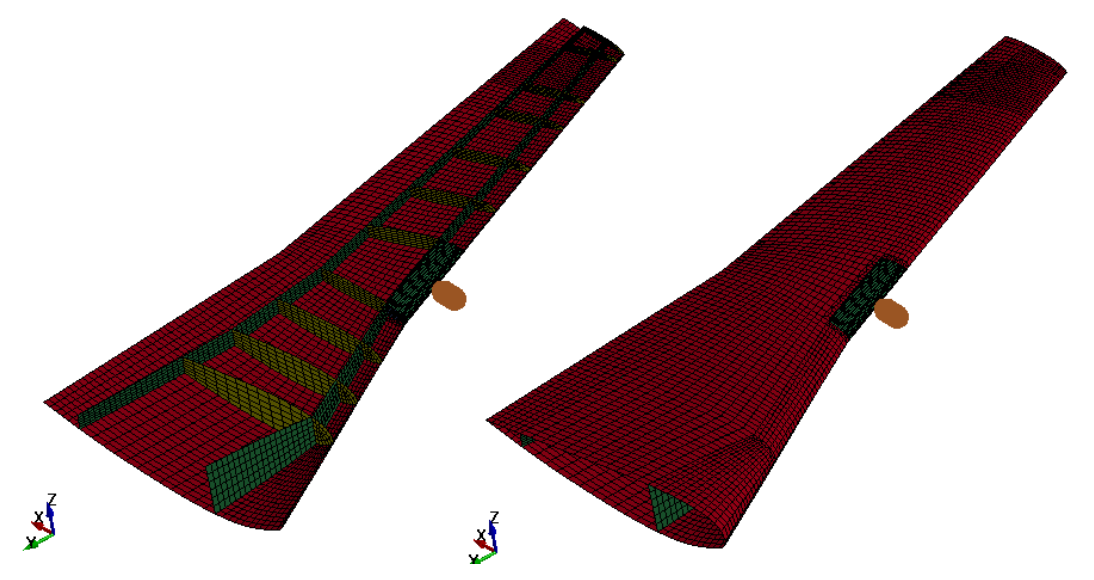

Şekil 18: Kanat Sonlu Eleman Modeli

<span id="page-13-1"></span>Sonlu eleman modelinde, kuş; SPH yöntemiyle standartlarda tanımlanan şekil olarak hazırlanmış ve malzeme modeli olarak MAT\_NULL seçilmiştir. Ek olarak, EOS modeli olarak ta GRUNEISEN tanımlanmıştır. Kanat malzemesi AL-2024 T3 olarak tanımlanmış olup malzeme modeli olarak JOHNSON\_COOK kartı kullanılmıştır. Yine EOS modeli olarak GRUNEISEN kullanılmıştır.

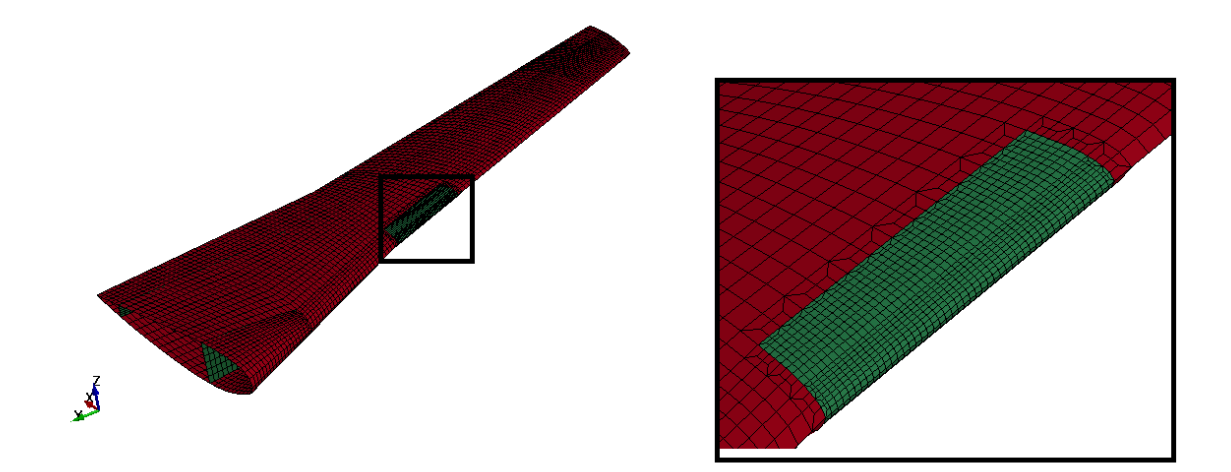

Şekil 19: Kanat Hücum Kenarı Sonlu Eleman Modeli

<span id="page-14-0"></span>[Şekil 19](#page-14-0) da yeşil renkle gösterilen bölge kuş çarpması bölgesidir. Bu bölgede daha sık sonlu eleman kullanarak yakınsama çalışması yapılmıştır.

Analiz sonuçları [Şekil 20](#page-14-1) ve [Şekil 21](#page-14-2) de gösterilmiştir.

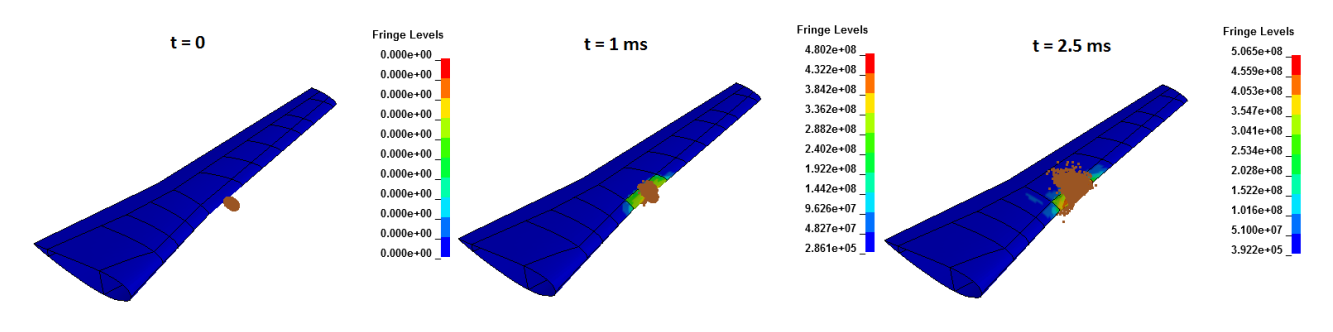

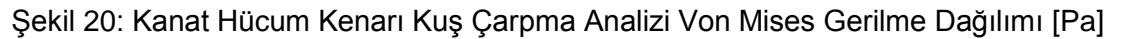

<span id="page-14-1"></span>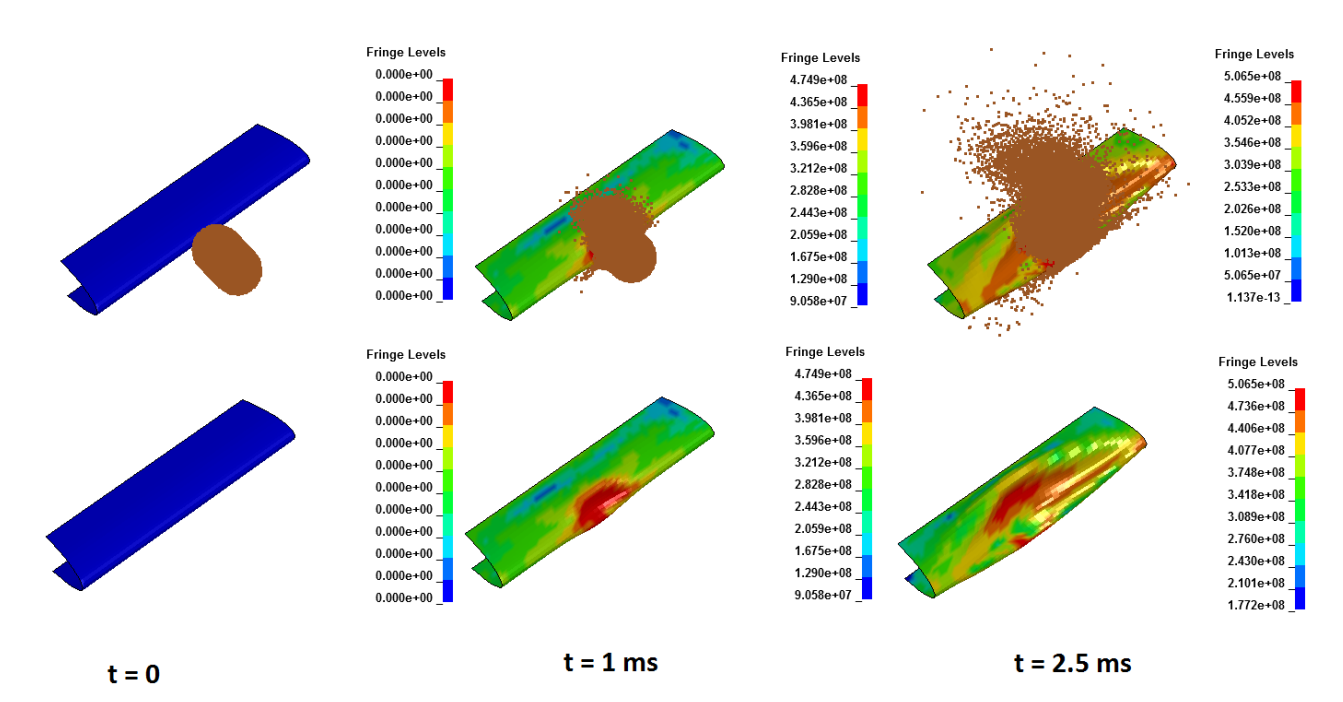

<span id="page-14-2"></span>Şekil 21: Çarpışma Bölgesi Von Mises Gerilme Dağılımı [Pa]

15 Ulusal Havacılık ve Uzay Konferansı

[Şekil 21](#page-14-2) de çarpışma bölgesinin ayrıntılı görseli verilmiştir. Kanat hücum kenarında meydana gelen deformasyon şekli makul görülmektedir. Ayrıca çarpışma anından sonra SPH olarak modellenen kuşun davranışı beklenen şekilde olmuştur.

## **İyileştirme Çalışması**

Kuş çarpmasına karşı en etkili önlem bal peteği yapısı kullanmaktır. Bal peteği, çekme ve kesme yüklerinde verimsiz iken basma ve çarpma yüklerine karşı çok dayanıklıdır. Ayrıca boşluklu yapısı nedeniyle yapıdaki ekstra ağırlık etkisi ihmal edilebilmektedir. [Şekil 22](#page-15-0) de yapılarda bal peteği kullanımının etkisi incelenmiştir [Hexcel]. Bal peteği yapısı özellikle çarpma etkilerine karşı yapılara büyük katkılarda bulunmaktadır.

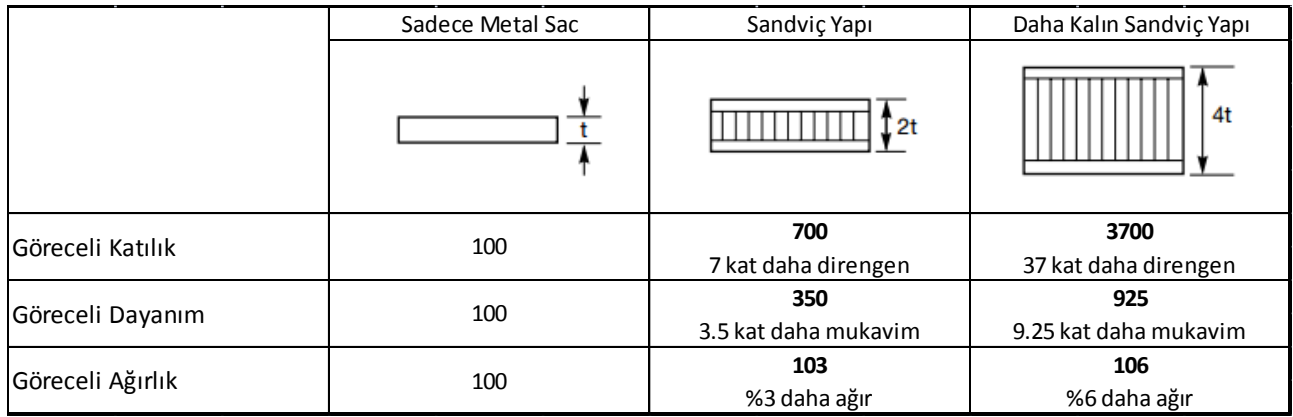

<span id="page-15-0"></span>Şekil 22: Yapılarda Bal peteği Kullanımı Etkisi (Çarpma Yüklerine Karşı)

Sonlu eleman modelinde bal peteği modellenirken, kanat hücum kenarına 3 boyutlu elemanlar ile bal peteği oluşturulmuştur. [Şekil 23](#page-15-1) de 3 boyutlu katı elemanlar ile oluşturulmuş bal peteği yapısı gösterilmiştir

<span id="page-15-1"></span>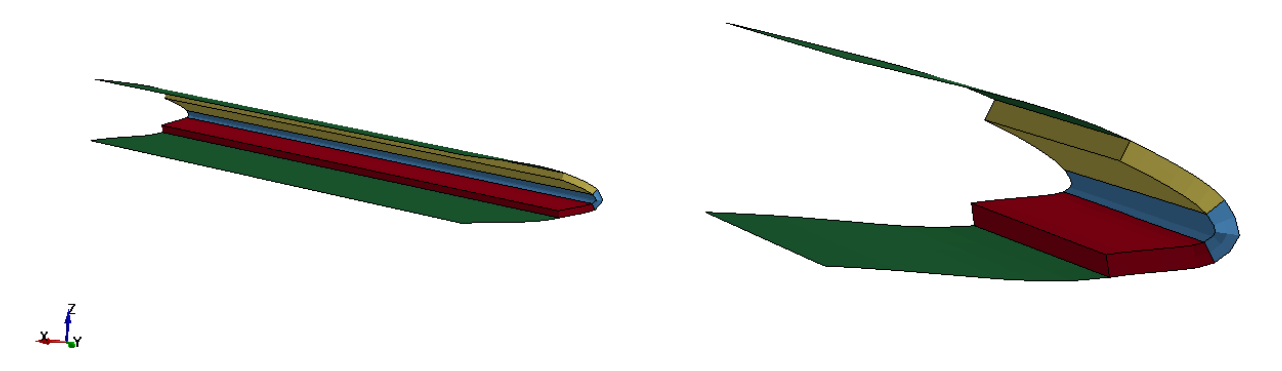

Şekil 23: Bal peteği Sonlu Eleman Modeli

<span id="page-16-0"></span>Ls-Dyna malzeme modeli kütüphanesinde bulunan MAT\_026\_HONEYCOMB malzeme modeli kullanılmıştır. Malzeme parametreleri [Tablo 6](#page-16-0) da verilmiştir [Hexcel].

|               | ro [kg/m3]   | E [Pa]                                                         | pr   | sigy[Pa] | vf   | mu       |
|---------------|--------------|----------------------------------------------------------------|------|----------|------|----------|
|               | 198.62       | $1.37E + 11$                                                   | 0.33 | 2.80E+08 | 0.15 | 6.00E-02 |
| 026 HONEYCOMB | eaau [Pa]    | ebbu [Pa]   eccu [Pa]   gabu [Pa]   gbcu [Pa]   gacu [Pa]      |      |          |      |          |
|               | $1.45E + 09$ | $1.45E+09$   $1.38E+11$   $2.00E+09$   $2.00E+10$   $4.00E+10$ |      |          |      |          |

Tablo 6: Balpeteği Malzeme Parametreleri

MAT\_026\_HONEYCOMB Malzeme Modeli [LSTC,2007]: 3 boyutlu ortotropik malzeme modelidir. Bal peteği veya köpük modellemede kullanılmaktadır. Doğrusal olmayan elastik-plastik malzeme davranışı, her eksen için bağımsız şekilde tanımlanabilir. Her yöndeki malzeme özelliği diğer eksenlerden bağımsız şekilde tanımlanmaktadır.

*E,pr,ro* ve *sigy* parametreleri; sıkıştırılmış bal peteğinin özelliğini yansıtmaktadır.

*vf* ; sıkıştırılmış balpeteği yapısının göreceli hacmini temsil etmektedir.

*eaau, ebbu, eccu, gabu, gbcu* ve *gacu* ; bal peteğinin lokal koordinat sistemindeki (a,b,c yönleri) elastik ve kesme modüllerini ifade etmektedir.

Sıkıştırılmış balpeteği mekanik özellikleri ile lokal koordinat sistemine göre verilen elastik ve kesme modülleri kullanılarak;

$$
E_{aa} = E_{aau} + \beta (E - E_{aau})
$$
  
\n
$$
E_{bb} = E_{bbu} + \beta (E - E_{bbu})
$$
  
\n
$$
E_{cc} = E_{ccu} + \beta (E - E_{ccu})
$$
  
\n
$$
G_{ab} = E_{abu} + \beta (G - G_{abu})
$$
  
\n
$$
G_{bc} = E_{bcu} + \beta (G - G_{bcu})
$$
  
\n
$$
G_{ca} = E_{cau} + \beta (G - G_{cau})
$$
  
\nhesaplanmaktadır.

Burada;

$$
\beta = \max\left[\min\left(\frac{1-V}{1-V_f}, 1\right), 0\right] \text{ ve } G = \frac{E}{2(1+v)}
$$

Ayrıca, bal peteği malzemesine ait gerilme-gerinim tabloları da malzeme modeline girdi olarak tanımlanmaktadır.

Orijinal ve Bal peteği destekli modellerin analiz sonuçları kıyaslanırken, çarpma bölgesi hücum kenarında bulunan metalik yüzeyin plastik gerinim sonuçları değerlendirilmiştir. Analiz sonuçları, [Şekil 24](#page-17-0) de verilmiştir.

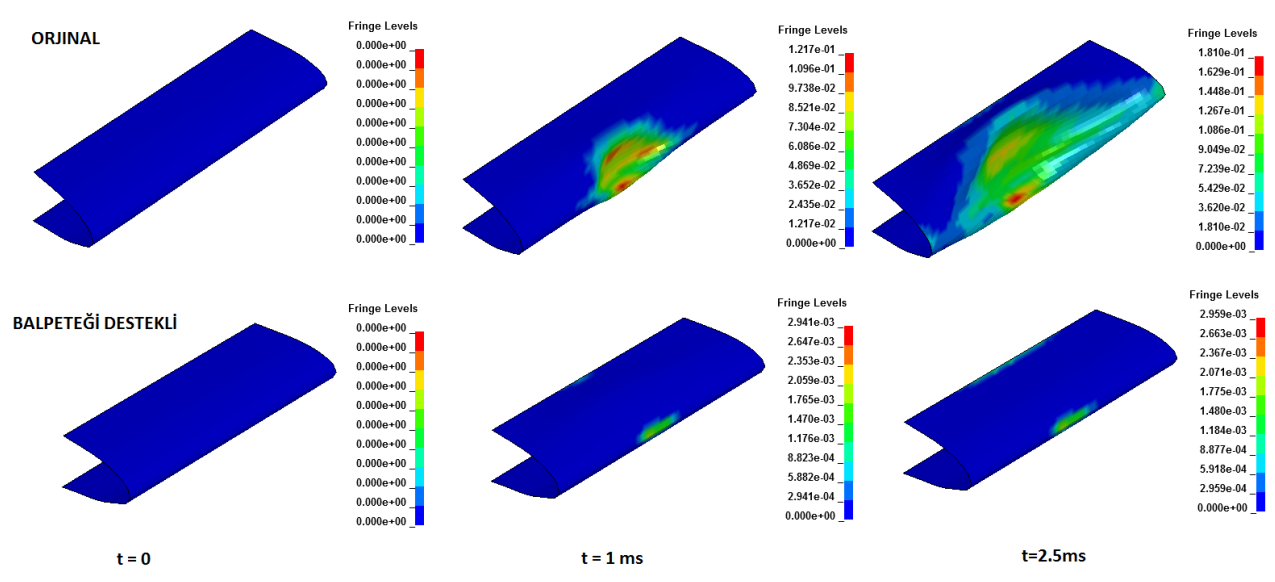

Şekil 24: Plastik Gerinim Dağılımı

<span id="page-17-0"></span>[Şekil 24](#page-17-0) de verilen plastik gerinim kıyaslaması incelendiğinde, bal peteği desteğinin kuş çarpması problemlerindeki etkisi açık bir şekilde görülmektedir. Deformasyon dağılımında ve metalik yüzeyde oluşan plastik gerinimde belirgin bir iyileşme görülmüştür.

Bal peteği yapısının toplam kütleye etkisi %0.19 olarak hesaplanmıştır. Sonuç olarak, kütledeki etkisi ihmal edilebilecek kadar az iken çarpma yüklerine karşı yapıya sağladığı mukavemet, havacılık yapılarında kullanılması zorunlu kılmaktadır.

# **SONUÇ**

Bu çalışmada, havacılık yapılarında kuş çarpması probleminin açık sonlu elemanlar yöntemiyle analizinden bahsedilmiştir. Problemin tanımı ve standart araştırmaları yapılmış, FAA tarafından belirlenen çarpma hızı ve kuş şekli belirlenmiştir. Kuş modelleme yöntemleri kapsamında, LS-DYNA da bulunan farklı çözüm yöntemleri kıyaslanmış ve SPH yönteminin, deformasyon profili bakımından mantıklı sonuçlar verdiği görülmüştür. Ayrıca Ensan, Gakwaya ve Lavoie [2008] tarafından yapılan test sonuçlarıyla benzer deformasyon sonuçları verdiği görülmüştür. Metalik malzemeler için kullanılması muhtemel malzeme modelleri listelenmiş ve kuş çarpması analizlerinde kanat malzeme modeli olarak Johnson\_Cook malzeme modelinin kullanılması karar verilmiştir. Kanat modeli üzerinde yapılan analizler sonucu çarpışma bölgesine dair ayrıntılı kırılma bilgileri elde edilmiştir. Açık sonlu eleman yöntemiyle, kuş çarpması gibi yüksek derecede doğrusal olmayan problemler modellenebilir ve tasarımlar "güvenli uçuş ve iniş" gereksinimlerini sağlayacak şekilde tasarlanabilir. Bu aşamada, açık sonlu elemanlar yönteminin verdiği hızlı ve pratik çözüm test yönteminin gereksinimi olan yüksek maliyet ve zaman kaybı sorunlarını aşmaktadır.

İyileştirme çalışmasında, bal peteği yapısı kullanılmıştır. Çarpma ve basınç yükleri altında, bal peteği yapısının sağladığı yüksek mukavemet/ağırlık oranı ile kuş çarpması probleminin yaşanması muhtemel bölgelerde kullanımının önemi belirlenmiştir.

# **Kaynaklar**

Cleary, E., 2007*. "Wildlife Strikes to Civil Aircraft in the United States 1990-2006,"* Federal Aviation Administration National Wildlife Strike Database, No. 13

Ensan, M., N., Gakwaya, A., Lavoie, A., 2008. *"Application of the SPH Method for Simulation of Aerospace Structures under Impact Loading"*, 10. Uluslararası LS-DYNA Kullanıcı Konferansı

Donadon, M., Iannucci, L., 2006. *"Bird Strike Modeling Using a New Woven Glass Failure Model"* , 9. Uluslararası LS-DYNA Kullanıcı Konferansı

Walvekar, V., 2010. *"Birdstrike Analysis on Leading Edge of an Aircraft Wing Using a Smooth Particle Hydrodynamics Bird Model"*, Yüksek Lisans Tezi, Wichita State Üniversitesi, ABD

LSTC (Livermore Software Technology Coorporation), 2007. *"LS-Dyna® Keyword User's Manual Version 971"*

Lucy, L.,B., 1977. *"A Numerical Approach to the Testing ofthe Fission Hypothesis,*" Astronomical Journal, Cilt.82 s.1013-20.

FAA (Federal Aviation Administration), 2007. *"Issue Paper G-1",* FR Doc. E7-19053

Constantinou, C., McCallum, S., 2005*. "The influence of bird-shape in bird-strike analysis"* , 5. Avrupa LS-DYNA Kullanıcı Konferansı

Beltran, F., Climent,H., Maderuelo,C., Rueda, F., *"Birdstrike analysis of the wing slats of EF-2000"* EADS-CASA, İspanya

Hexcel, *"HexWeb Honeycomb Attributes and Properties"*